## Plan

- Grundsätzliches und Schutz
- Bing, die einfache KI-Variante
- ChatGPT, der Klassiker
- Firefly, der romantische Zeichner
- Google Übersetzer, der Internationale
- COPILOT, der künftige teure
- Seeingai, der Nützliche und Überraschende

## Etwas Grundsätzliches

Bei der Suche (mit oder ohne KI) achten Sie auf den Anbieter nicht die Wurst in der Apotheke kaufen Kostenpflichtige Angebote "nicht" nutzen Viele weitere Anbieter segeln unter ChatGPT Bitte die AGB lesen, wenn diese zu lang und undurchsichtig sind, verzichten KI sagt nicht immer die Wahrheit Wie kann man KI-Bilder erkennen KI wird im "politischen Krieg" eingesetzt (Länder) KI-Tool KIVI = KI vigilare = wachsam sein

### Wie kann ich mich schützen?

- Kritisch hinterfragen statt direkt weiterleiten
- Faktenchecks nutzen
- Absender der Nachricht prüfen
- Quellen vergleichen
- Bilder/Videos prüfen (siehe [Bildmanipulation im Netz](https://www.teachtoday.de/Themen/Medienkompetenz/Manipulation_im_Netz/3241_Bildmanipulation_im_Netz.htm))
- Selbst unter Nutzung von KI keine Desinformation erzeugen
- Andere über deine Erkenntnisse informieren
- Desinformation innerhalb der Plattform melden
- Inhalte nur teilen, bei denen du dir sicher bist

## Nutzungsbedingungen (AI)

- E-Mailadresse
- Telefonnummer
- Weitere Persönliche Daten

- der Benutzer sollte davon ausgehen, dass alle von OpenAI dor …AI gesammelten persönlichen Daten aktuell oder in Zukunft öffentlich zugänglich sein können
- Auf kostenpflichtige Zusatzangebote achten

## Fehler KI-Bilder

## Woran Sie KI-Bilder erkennen können

KI-Generierte Bilder und Videos weisen aktuell häufig Fehler auf, die sie verraten können. Zum Beispiel kommt es oft vor, dass Objekte falsch zusammenschmelzen oder Details keinen Sinn ergeben. Worauf Sie achten können:

> Seitliche Aufnahmen von Gesichtern offenbaren oft kleinere Fehler. Daher kann es sich hier lohnen, etwas genauer hinzuschauen.

> Text können die KI-Modelle in der Regel nicht korrekt darstellen. Häufig sind die Buchstaben verdreht oder sogar überhaupt nicht erkennbar. > Hintergründe von KI-generierten Bildern sind oft verschwommen. Zudem finden sich dort gerne auch glatte Oberflächen oder Linien, die nicht übereinstimmen oder da nicht hinpassen. > Hände können KI-Bilder auch entlarven. Denn diese haben schnell zu wenige oder zu viele Finger. Zudem können Hände an Stellen auftauchen, an die sie gar nicht hingehören.

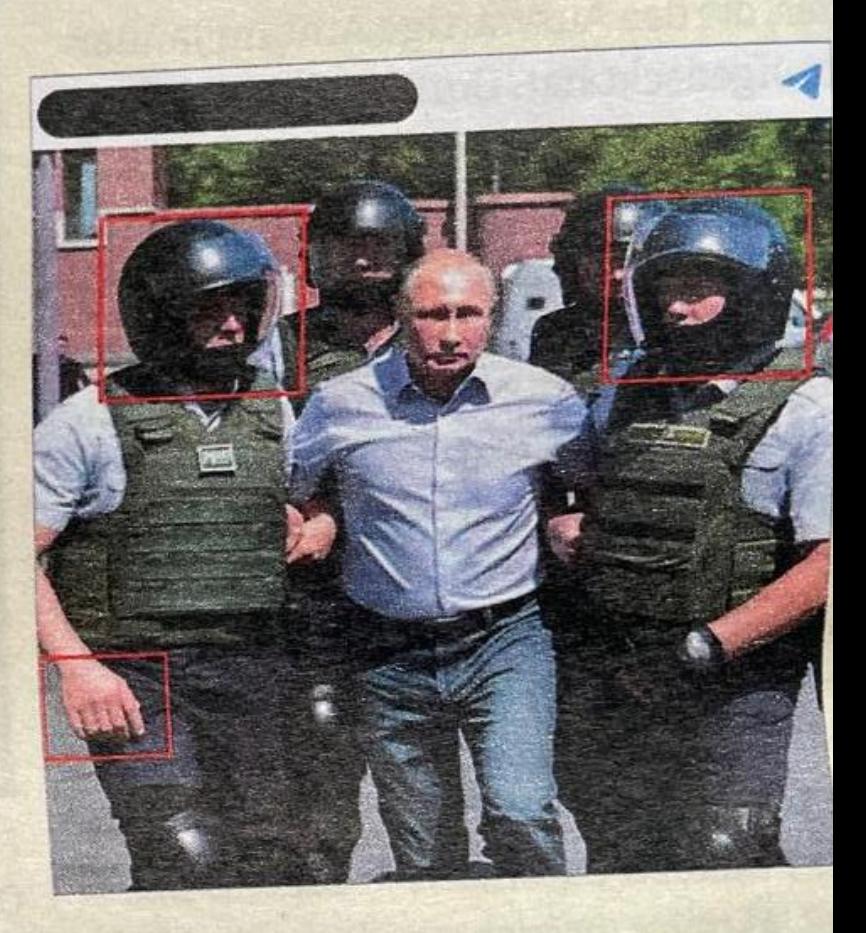

#### Von KIVI entdeckte Inhalte

Prozentualer Anteil aller Fälle, die KIVI gemeldet hat

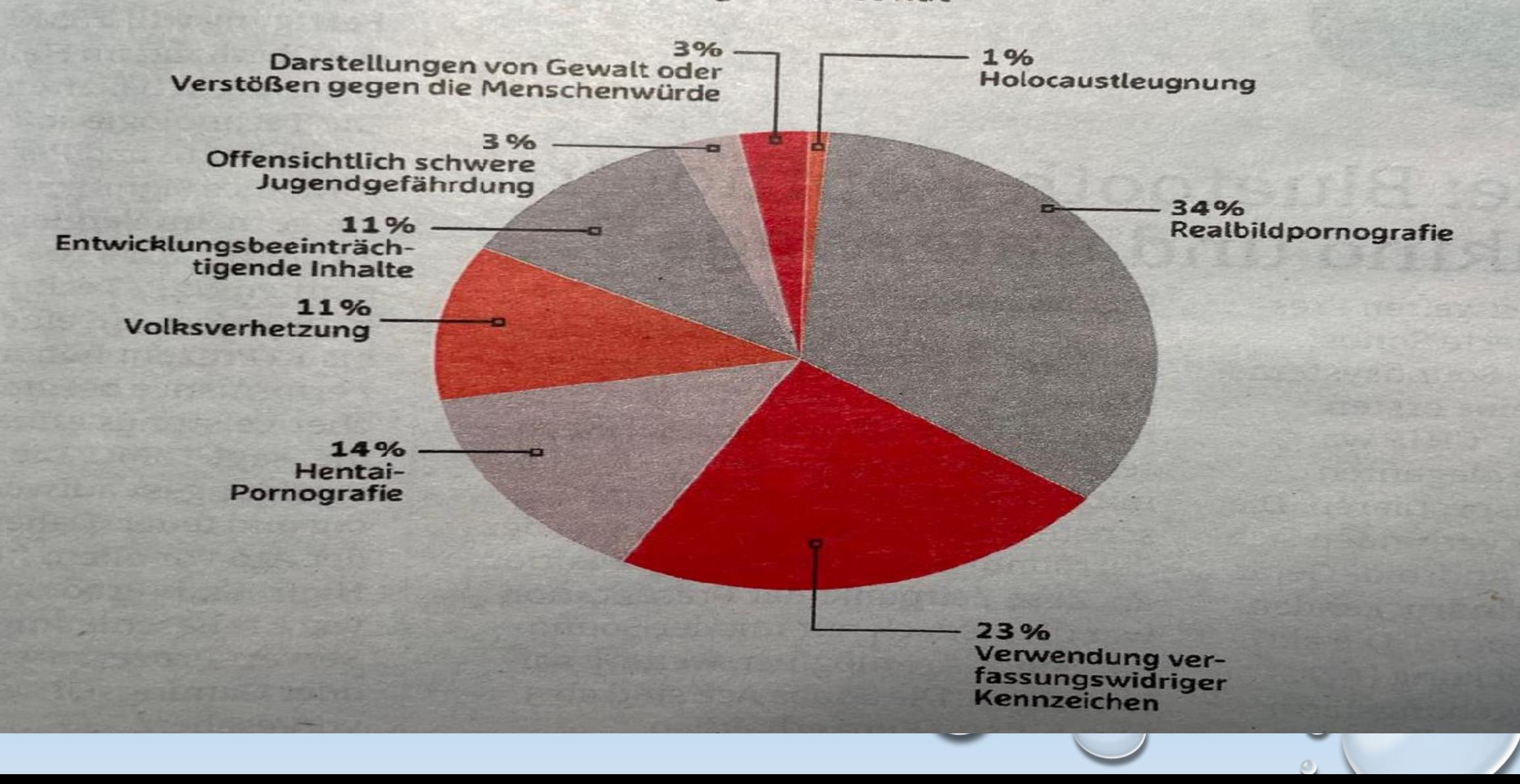

QUELLE: LANDESANSTALT FÜR MEDIEN NRW

## Bing.de

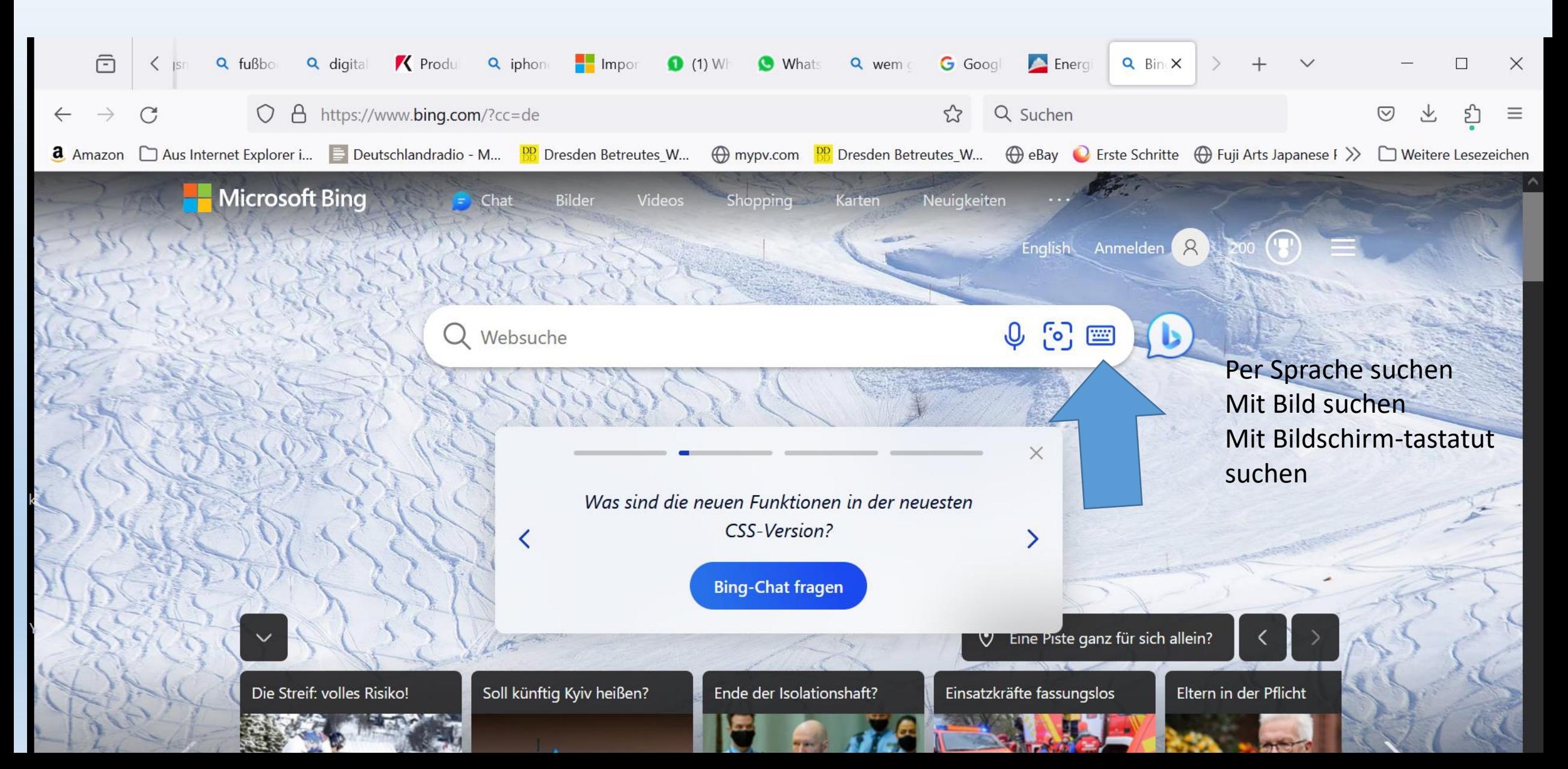

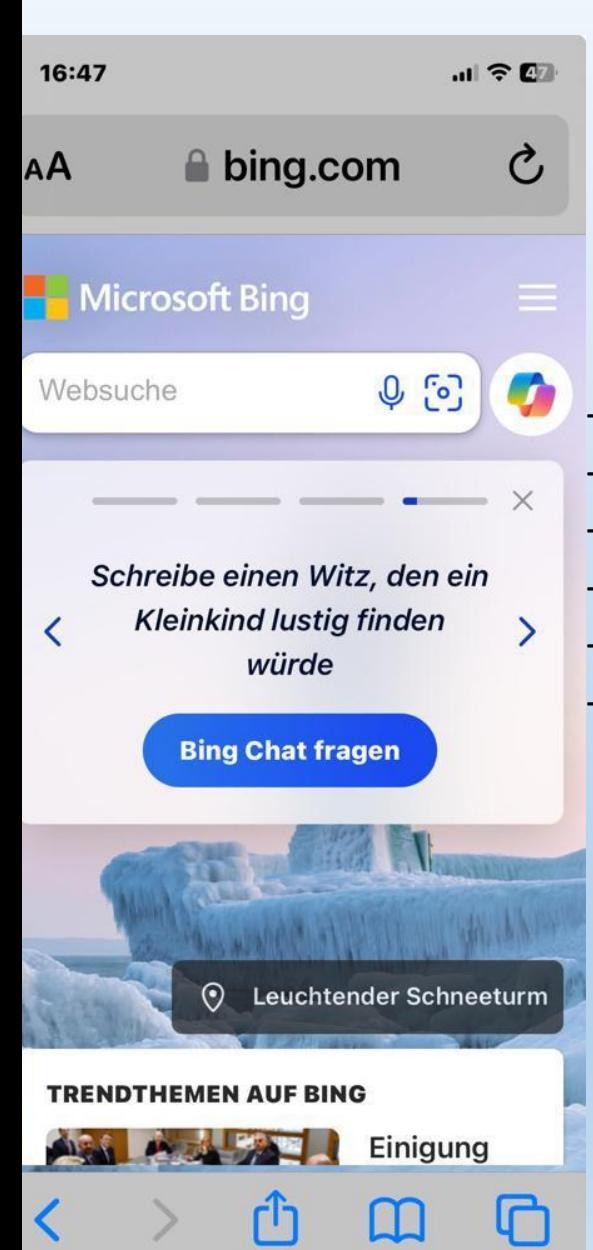

## Browser, dann bing.de Mit Iphone

- Mit Iphone
- **Fertig**
- BingChat fragen
- Tastatur
- Frage eingeben
- Fragen Sie mich etwas

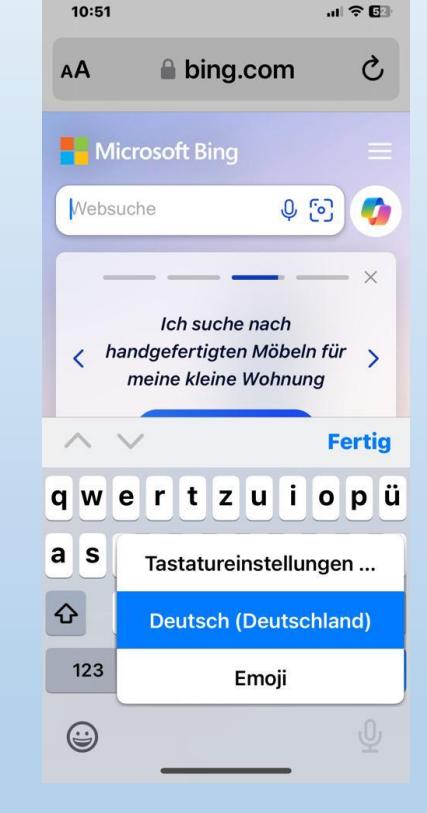

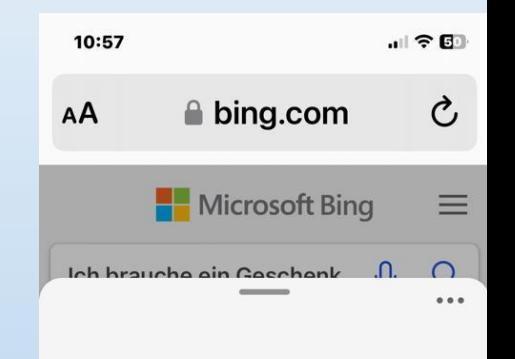

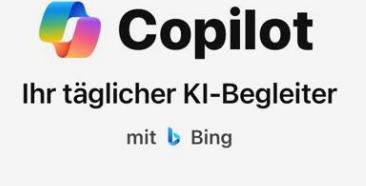

Bing basiert auf KI, sodass Überraschungen und Fehler möglich sind. Teilen Sie uns Ihr Feedback mit, damit wir uns verbessern können! Bedingungen Datenschutz

 $\left[\begin{smallmatrix} 0\\ 1\end{smallmatrix}\right]$ 

 $\boxed{\underline{\cdots}}$ 

⋒

 $\Omega$ 

## Ergebnis in BING

#### Bilder von zeichne ein bild, kastellaun, burg, futur

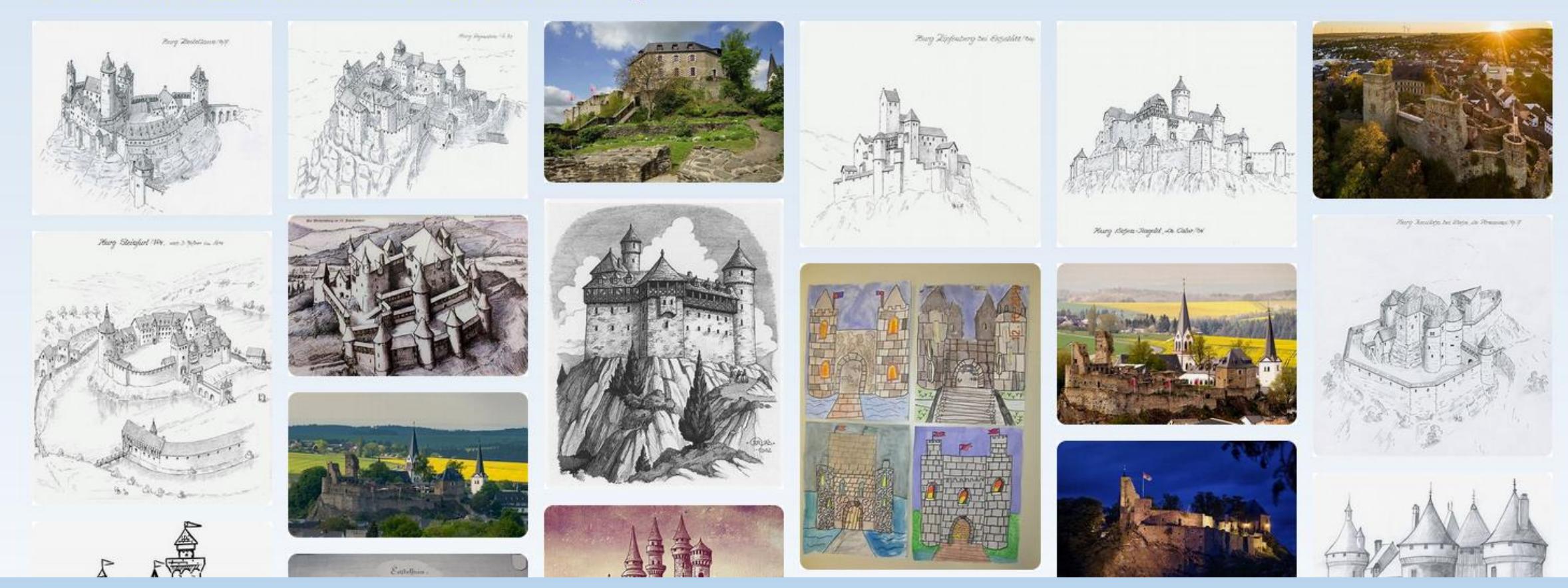

## Bitte beachten

- •Im Internet ist fast nichts Umsonst !!!
- •Sie "bezahlen" mit Ihren Daten
- •oder wenn Sie nicht aufpassen
- •mit Ihrem Geld (Abo)

•Also: Aufpassen

## ChatGPT

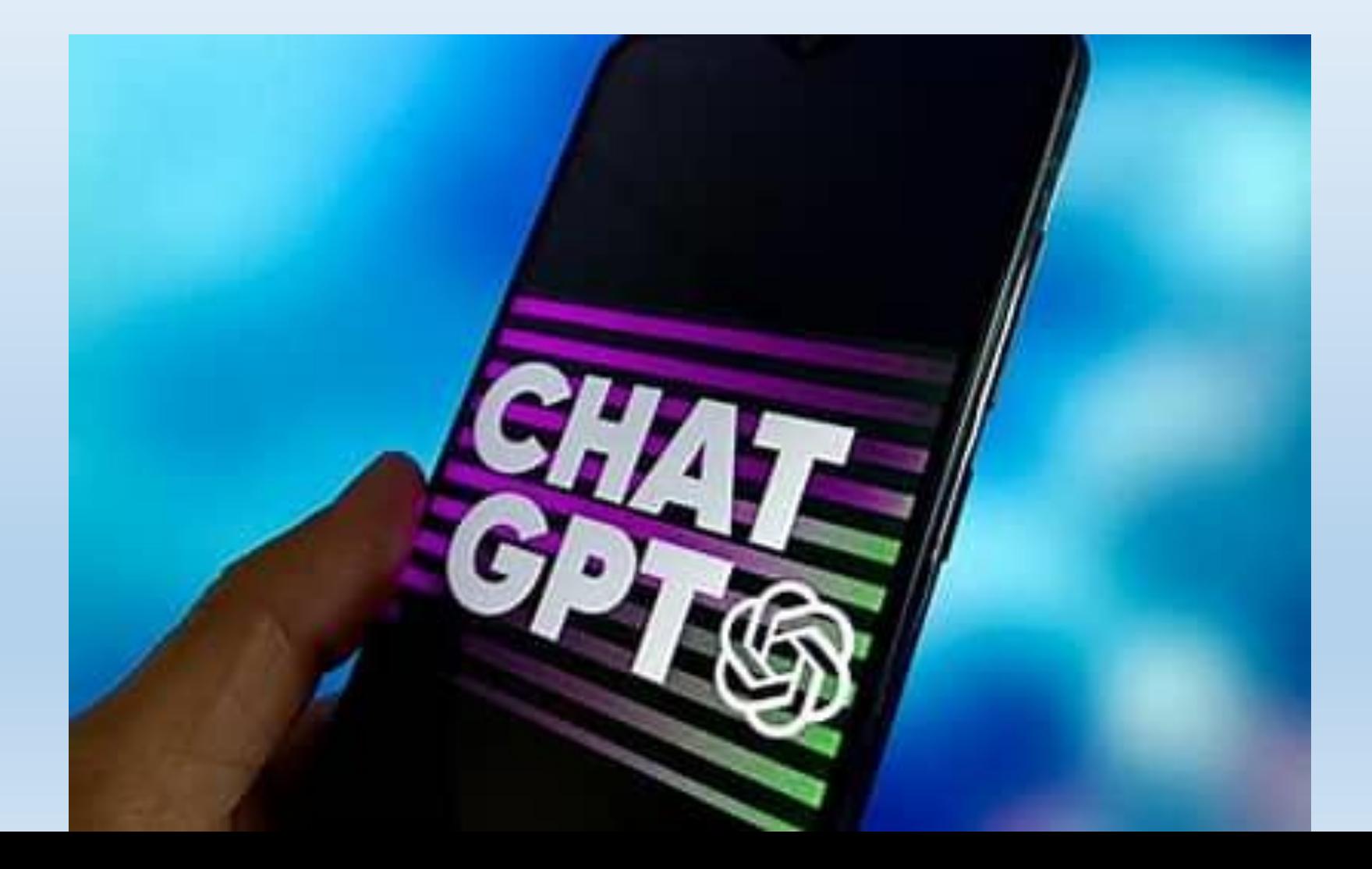

## https://openai.com\chatgpt

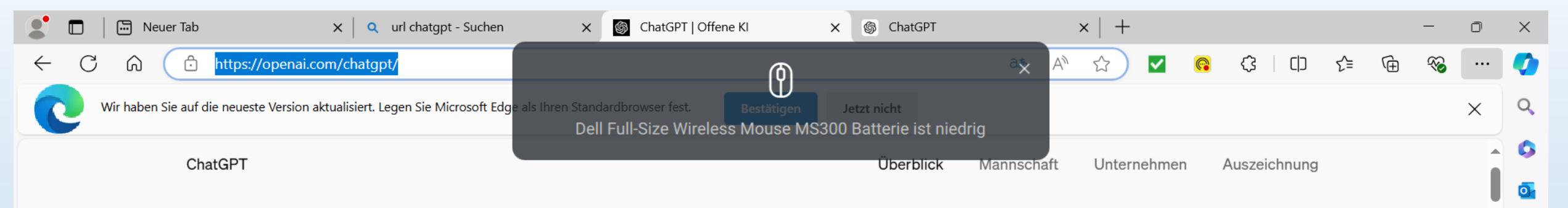

ChatGPT

#### Erhalten Sie Antworten. Lassen Sie sich inspirieren. Seien Sie produktiver.

Kostenlos zu nutzen. Einfach zu probieren. Fragen Sie einfach und ChatGPT kann beim Schreiben, Lernen, Brainstorming und mehr helfen.

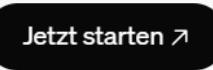

Laden Sie die App herunter >

Wir verwenden Cookies und ähnliche Technologien, um unsere Dienste bereitzustellen, zu warten, zu verbessern und zu Sicherheitszwecken.

Weitere Informationen finden Sie in unserer Datenschutzerklärung. Klicken Sie auf "Alle akzeptieren", damit OpenAI und seine Partner Cookies für diese Zwecke verwenden können. Klicken Sie auf "Nicht wesentliche and the Original charge that the company of the set of the set of the set of the set of the set of the set of

Alle akzeptieren

Ablehnen von nicht wesentlichem

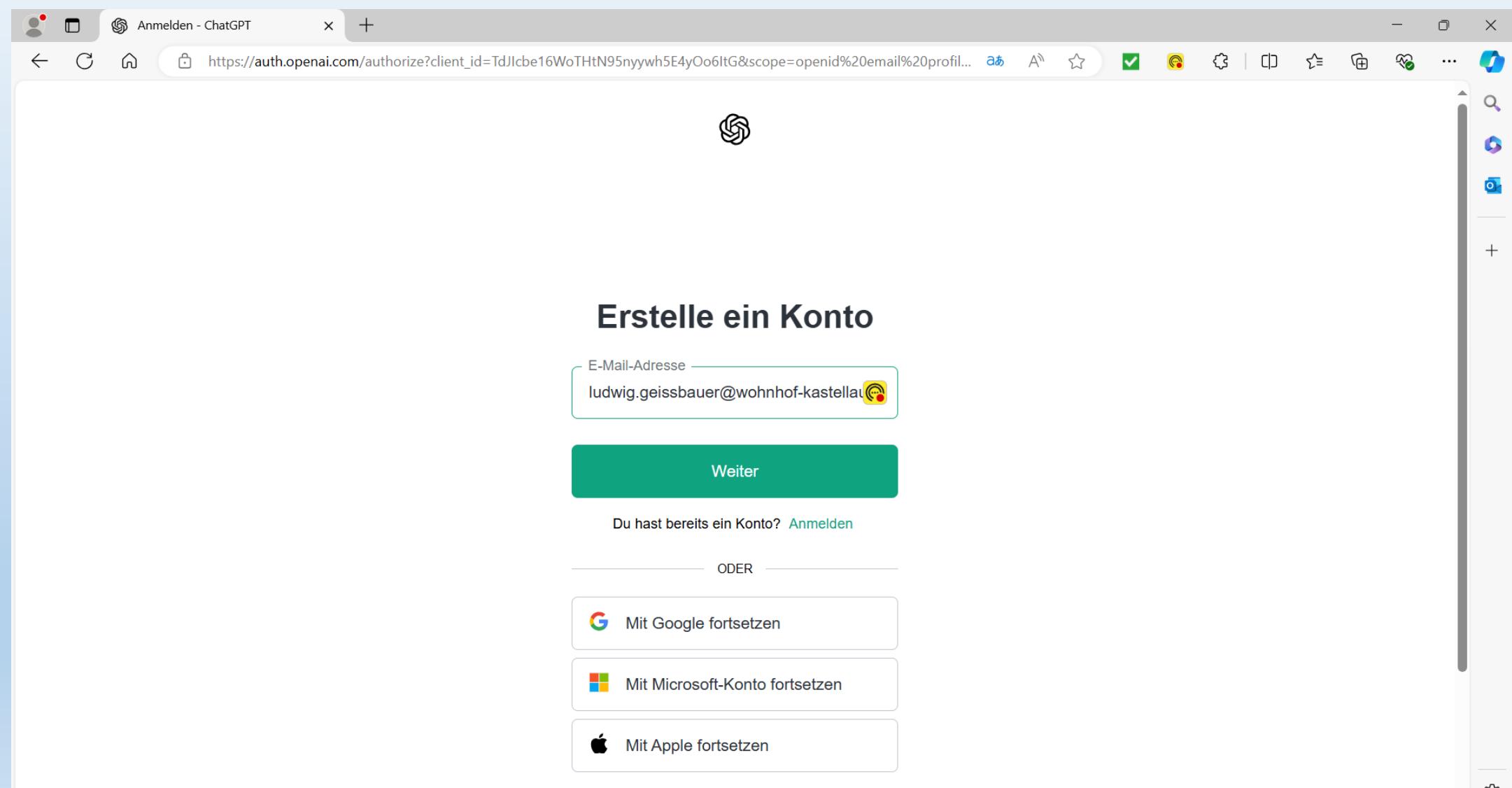

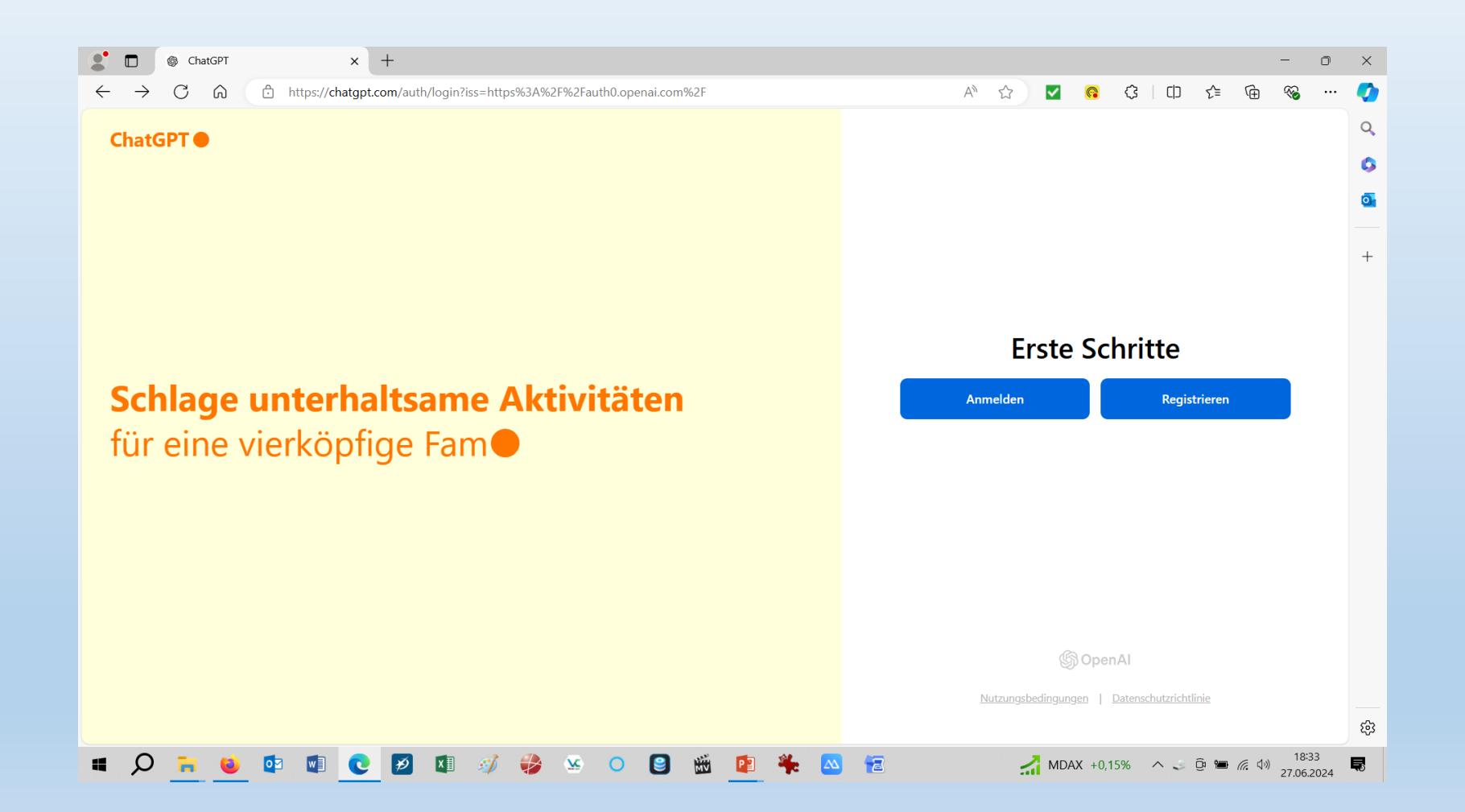

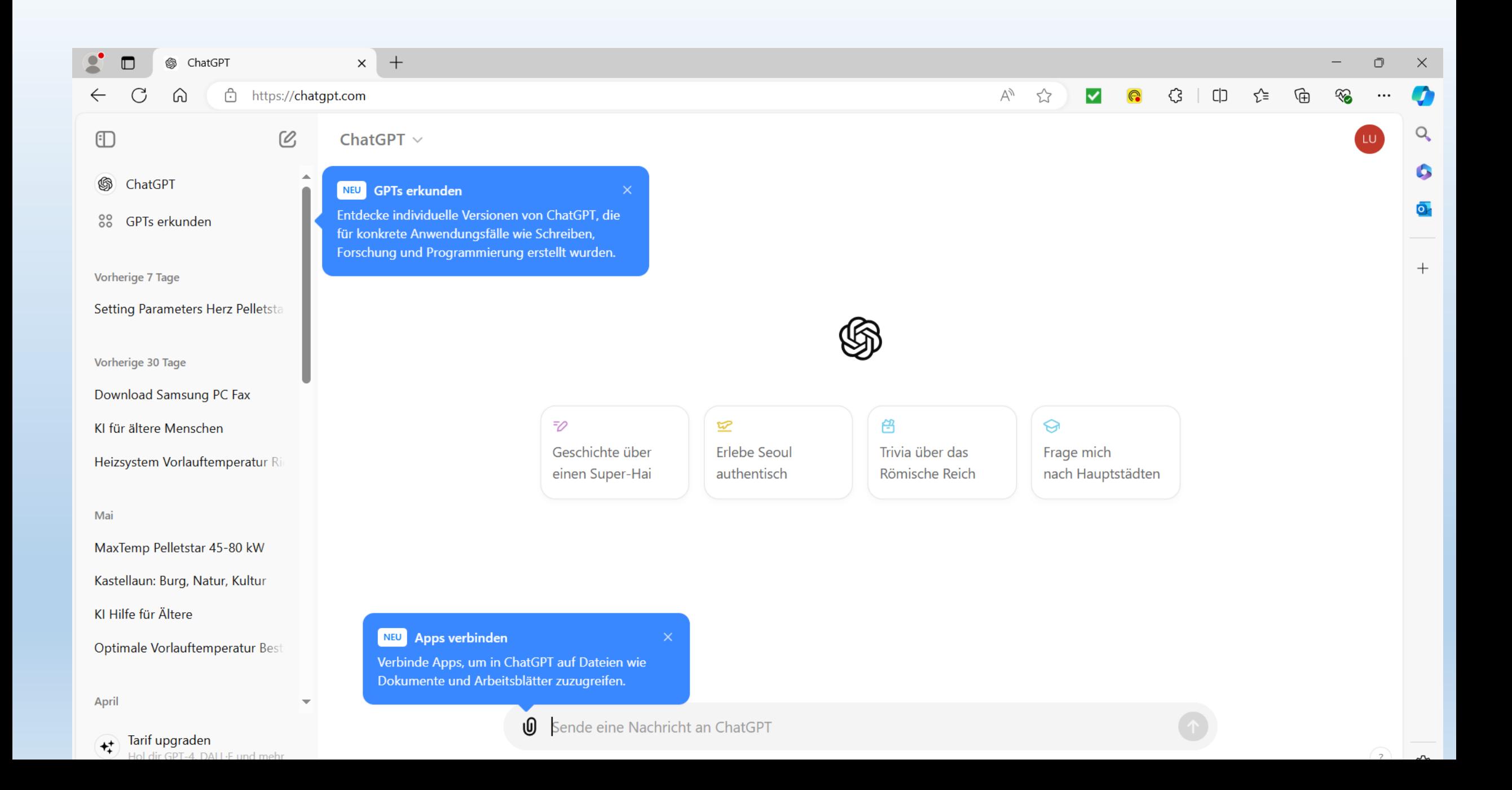

## Frage: Ist Kastellaun schön?

- Kastellaun, eine kleine Stadt im Hunsrück in Rheinland-Pfalz, hat ihren ganz eigenen Charme und bietet einige schöne Sehenswürdigkeiten und Attraktionen. Hier sind einige Gründe, warum Kastellaun als schön empfunden werden könnte:
- **Historische Altstadt**: Die Altstadt von Kastellaun ist gut erhalten und bietet viele historische Gebäude und enge Gassen, die zum Bummeln einladen.
- **Burg Kastellaun**: Die Burgruine ist ein markantes Wahrzeichen der Stadt und bietet einen tollen Ausblick über die Umgebung. Die Geschichte der Burg reicht bis ins Mittelalter zurück, und sie ist ein beliebtes Ziel für Touristen und Einheimische.
- **Natur und Umgebung**: Kastellaun liegt inmitten einer schönen, natürlichen Landschaft. Die Region bietet viele Wander- und Radwege, die durch die Wälder und über die Hügel des Hunsrücks führen.
- **Freizeitmöglichkeiten**: Neben den natürlichen Attraktionen bietet Kastellaun auch diverse Freizeitmöglichkeiten wie das Walderlebniszentrum, das besonders für Familien interessant ist.
- **Veranstaltungen**: Kastellaun ist bekannt für verschiedene Veranstaltungen und Märkte, die über das Jahr verteilt stattfinden und die lokale Kultur und Traditionen hervorheben.
- **Freundliche Atmosphäre**: Die Stadt hat eine freundliche und einladende Atmosphäre, was sie besonders für Besucher angenehm macht.
- Insgesamt bietet Kastellaun eine Mischung aus Geschichte, Natur und Kultur, die es zu einem attraktiven Ort für einen Besuch oder sogar zum Leben macht.

## Kennst Du den PCTreff in Kastellaun?

- Ja, der PCTreff in Kastellaun ist ein bekanntes Angebot für Computer- und IT-Dienstleistungen. Dieser Laden bietet eine Vielzahl von Dienstleistungen rund um Computer, Netzwerke und IT-Infrastruktur. Hier sind einige der typischen Angebote und Dienstleistungen, die ein solcher Laden bereitstellen könnte:
- **Computer-Reparaturen und Wartung**: Reparatur von defekten Computern, Laptops und anderer Hardware. Dazu gehören auch die Beseitigung von Viren, die Installation von Software und die Durchführung von Hardware-Upgrades.
- **Verkauf von Hardware und Software**: Verkauf von neuen und gebrauchten Computern, Laptops, Peripheriegeräten und Software.
- **Netzwerk- und Interneteinrichtung**: Hilfe bei der Einrichtung und Wartung von Heim- und Firmennetzwerken, einschließlich WLAN-Installationen und Netzwerk-Sicherheit.
- **Beratung und Schulung**: Beratung zu IT-Fragen und Schulungen für die Nutzung von Computern und Software.
- **Datenrettung und -sicherung**: Dienstleistungen zur Rettung von Daten von beschädigten Festplatten oder anderen Speichermedien und Beratung zur regelmäßigen Datensicherung.
- Der PCTreff in Kastellaun ist wahrscheinlich ein zentraler Anlaufpunkt für Privatpersonen und kleine Unternehmen, die technische Unterstützung benötigen oder neue Hardware kaufen möchten. Falls Du spezifische Informationen oder aktuelle Dienstleistungen benötigst, wäre es ratsam, den PCTreff direkt zu kontaktieren oder deren Webseite zu besuchen, sofern eine vorhanden ist.

## Frage: Kennst Du die Internetseite des Pctreffkastellaun

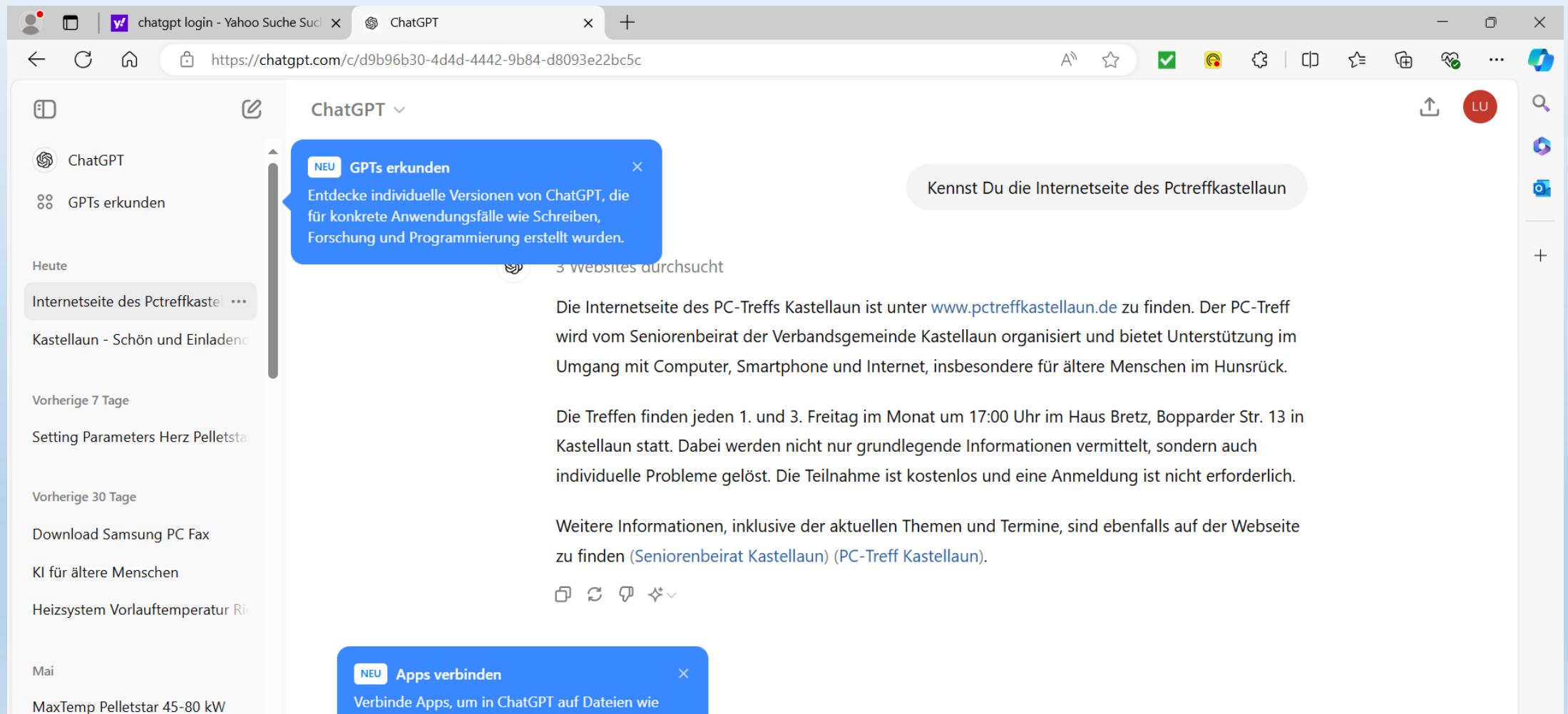

Verbinde Apps, um in ChatGPT auf Dateien wie Dokumente und Arbeitsblätter zuzugreifen.

Kastellaun: Burg, Natur, Kultur

## https://openai.com

• For everyone

**ChatGPT** 

## Get answers. Find inspiration. Be more productive.

Free to use. Easy to try. Just ask and ChatGPT can help with writing, learning, brainstorming and more.

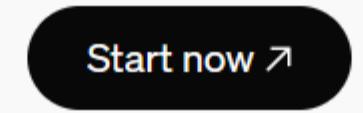

## Eingabefeld

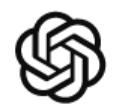

 $\overline{z}$ 

⑩

Erstelle einen Fitnessplan

#### 空

Plane einen Entspannungstag

#### $\overline{\mathbb{Z}}$

Erstelle eine persönliche Webseite

#### $\mathsf Q$ Rezept mit Zutaten

aus meiner Küche

Sende eine Nachricht an ChatGPT

ChatGPT kann Fehler machen. Überprüfe wichtige Informationen.

# •Wachsam und kritisch sein

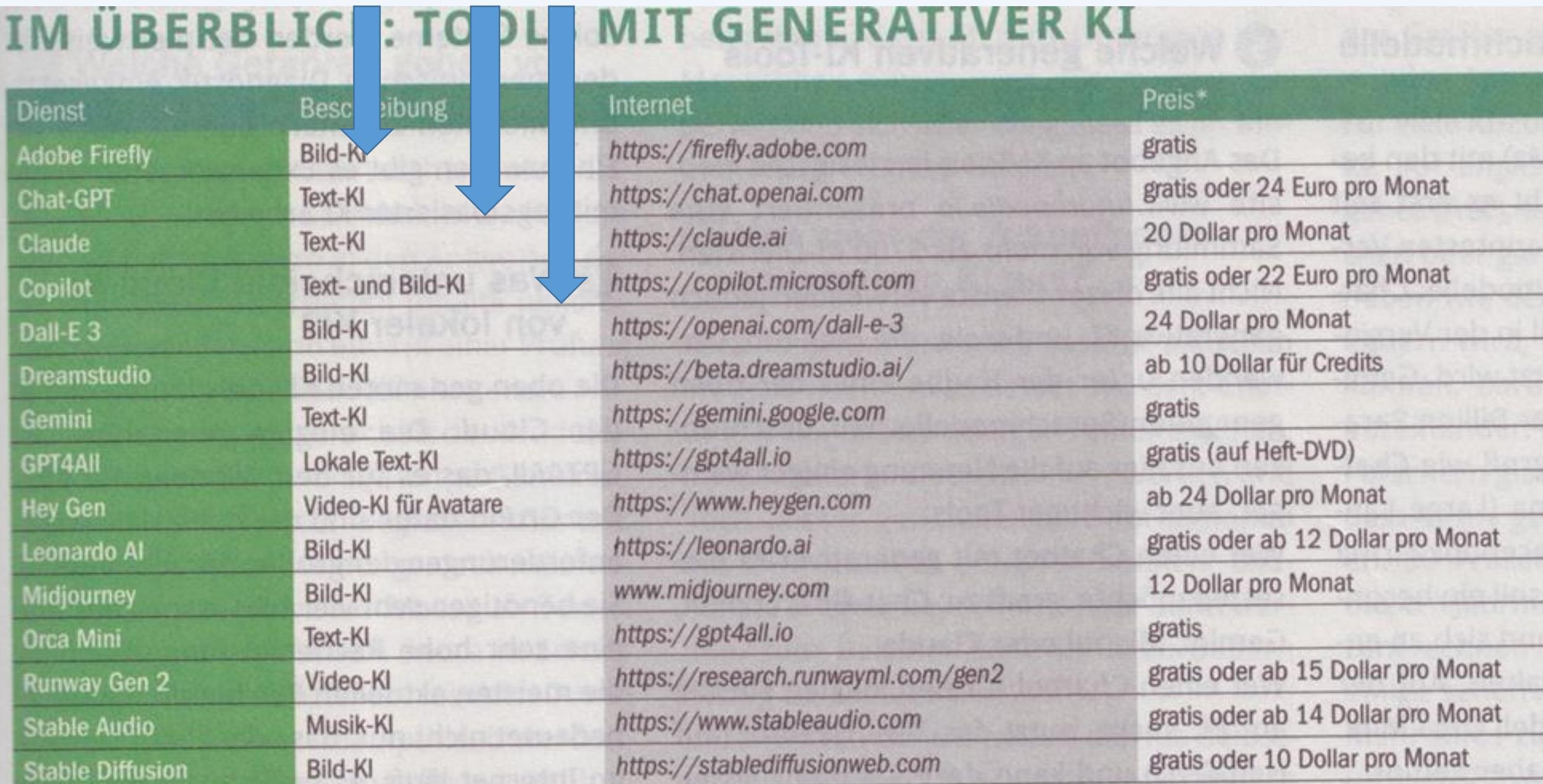

and the street of the finance Dispete funktionies in der Pedel nur eindeschränkt oder nur für eine hedrenzte Zeit.

[⊹\*

Ausrichten

**XA NEU** 

Seite 1/1 - Titel hinzufügen

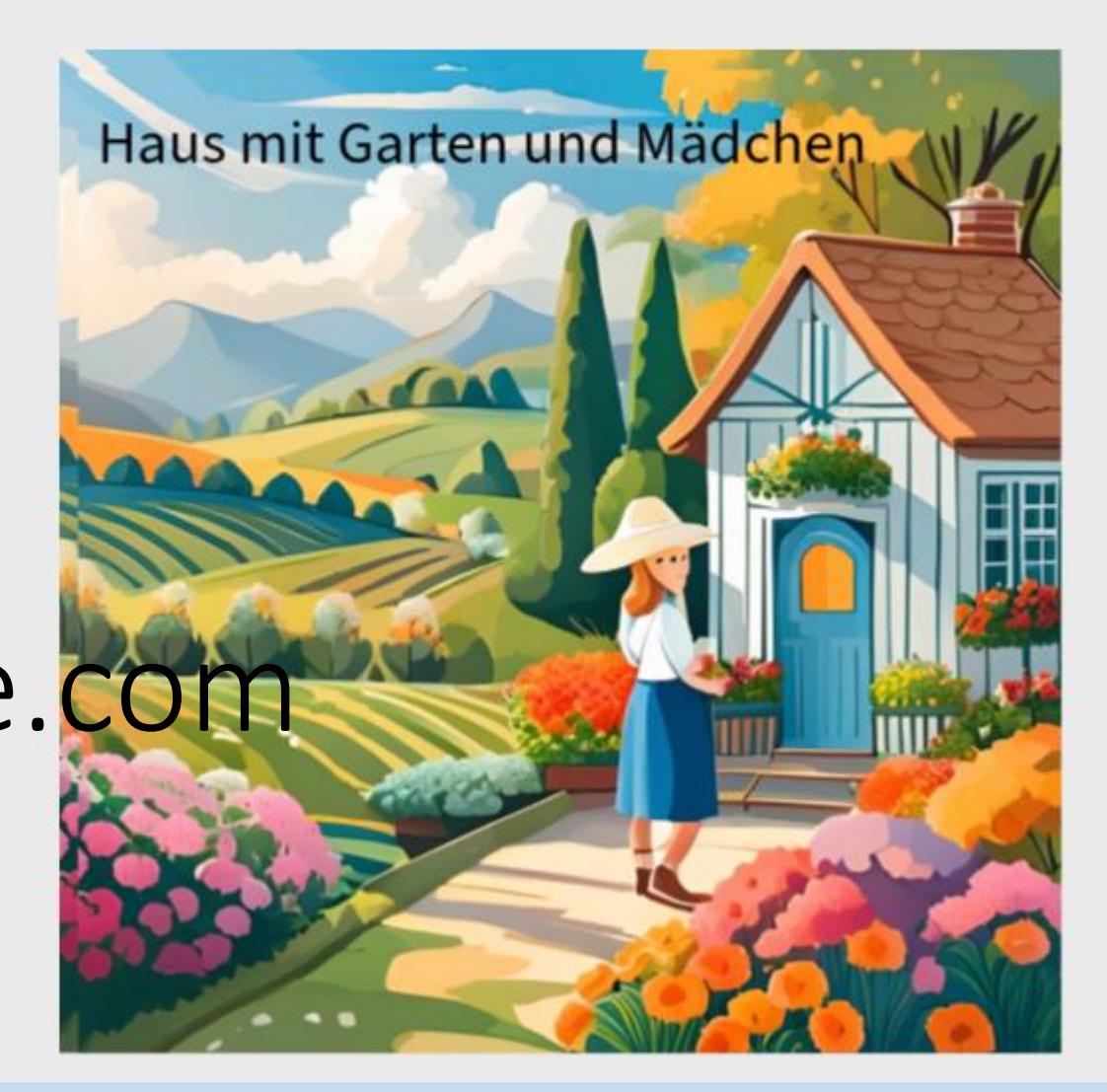

Adobe firelfly Android Iphone PC alle über firefly.adobe.com

Abfrage Konten: Google oder Apple oder Facebook, oder …

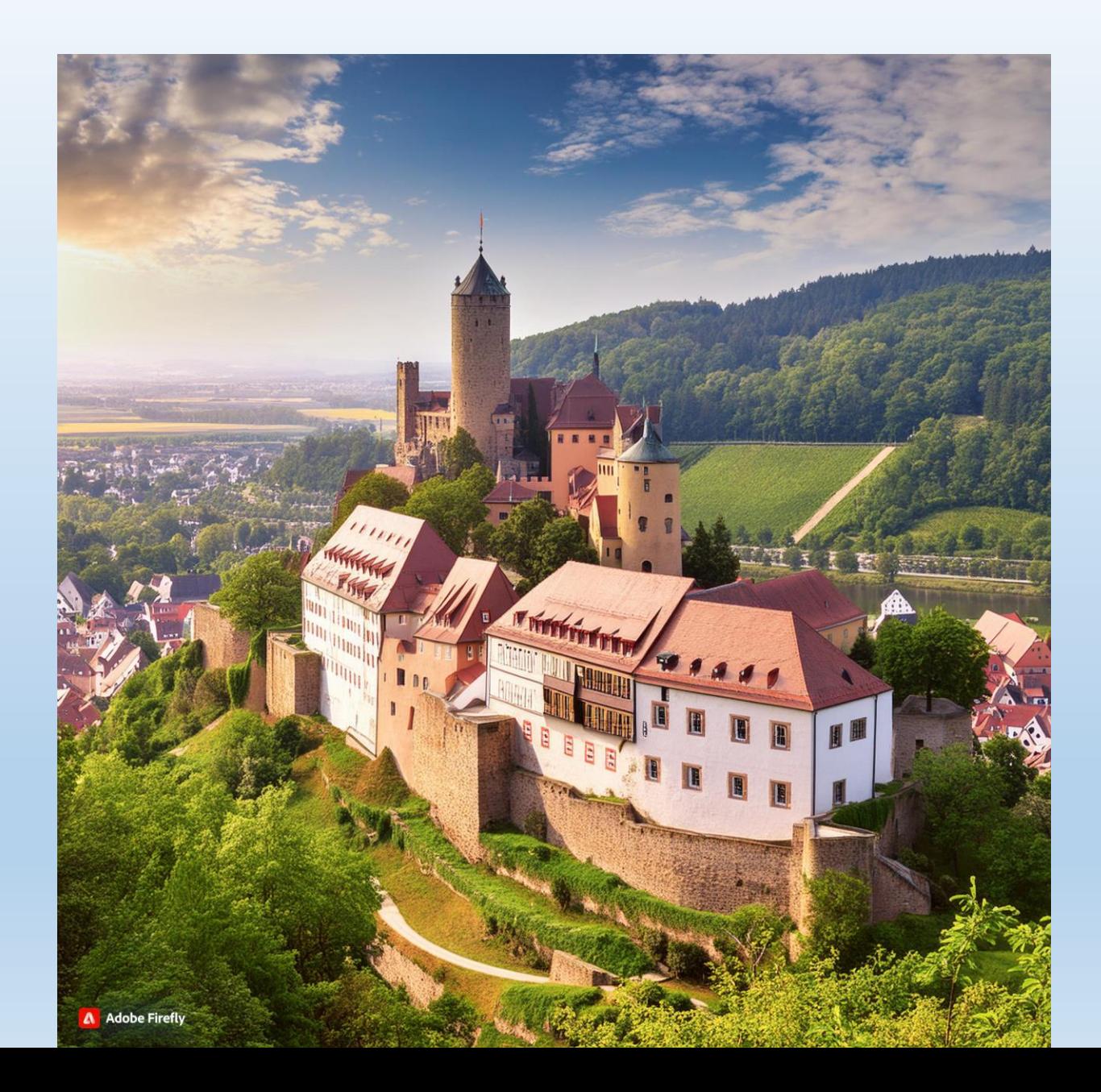

### Etwas sehr frei empfunden!

Kastellaun Burg Stadt

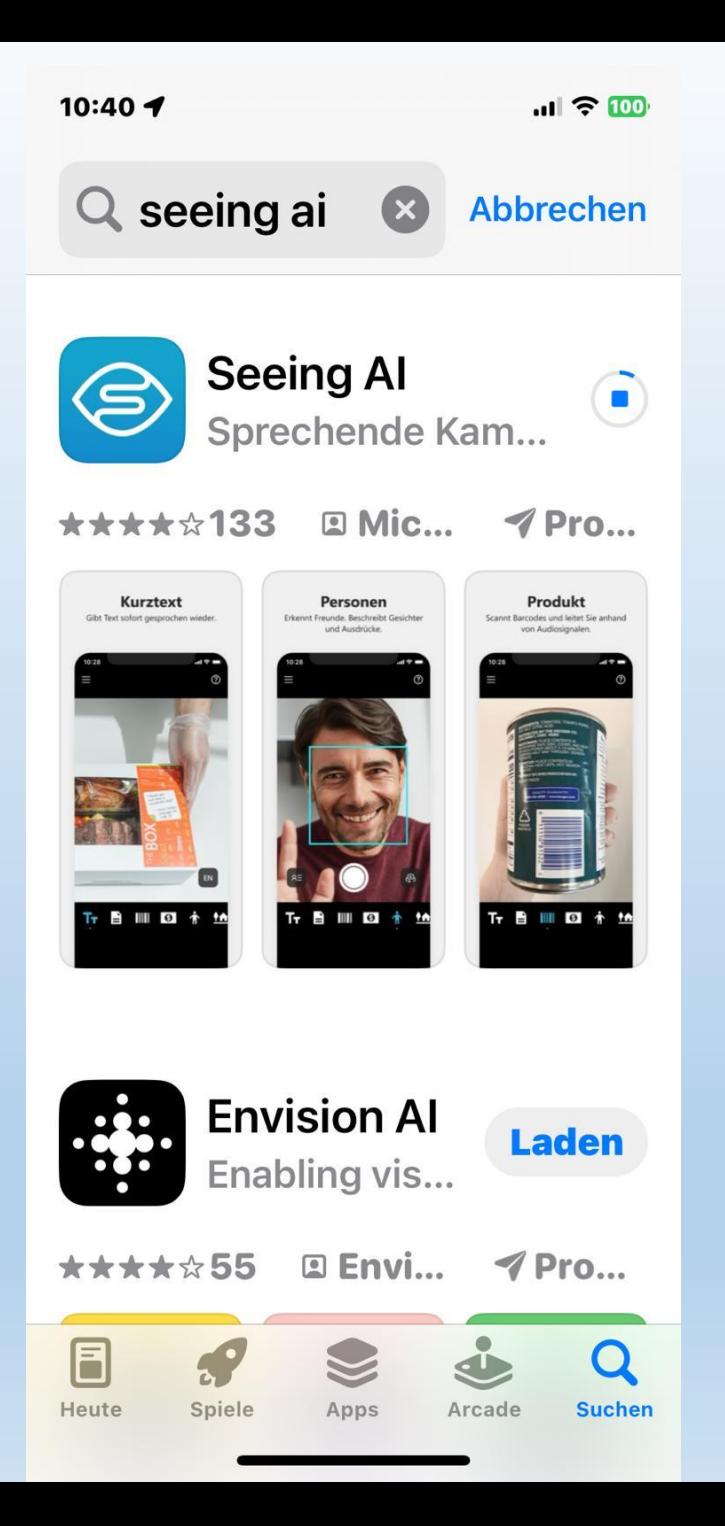

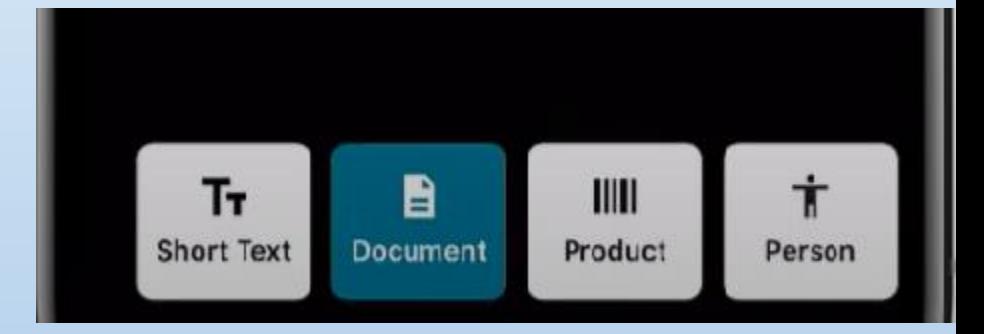

#### Keine AndroidApp (Besitzer Microsoft)

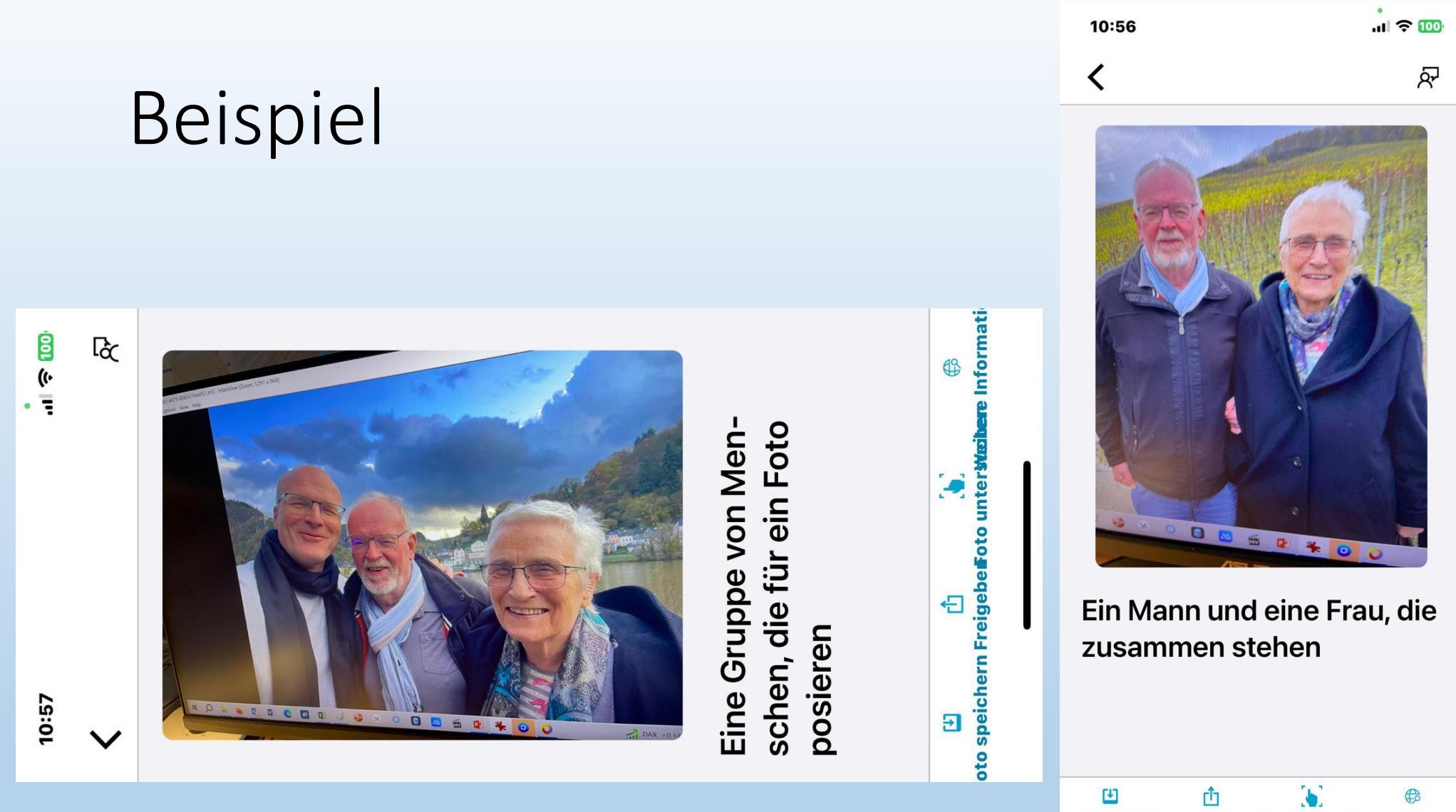

oto speichern Freigeben oto unter Weihere Informati

## Nutzungsbedingungen (AI)

- E-Mailadresse
- Telefonnummer
- Weitere Persönliche Daten

- der Benutzer sollte davon ausgehen, dass alle von OpenAI dor …AI gesammelten persönlichen Daten aktuell oder in Zukunft öffentlich zugänglich sein können
- Auf kostenpflichtige Zusatzangebote achten

## Bitte beachten

- •Im Internet ist fast nichts Umsonst !!!
- •Sie "bezahlen" mit Ihren Daten
- •oder wenn Sie nicht aufpassen
- •mit Ihrem Geld (Abo)

•Also: Aufpassen

Gute Tipps zum Schluss/Berichte älterer Menschen , die KI erfolgreich in ihrem Leben eingesetzt haben

• [www.bagso.de](http://www.bagso.de/)

• …

- Broschüre "KI im Alltag älterer Menschen" wieder verfügbar
- [www.silver-tipps.de](http://www.silver-tipps.de/)
- <https://www.digitalpakt-alter.de/ki/>

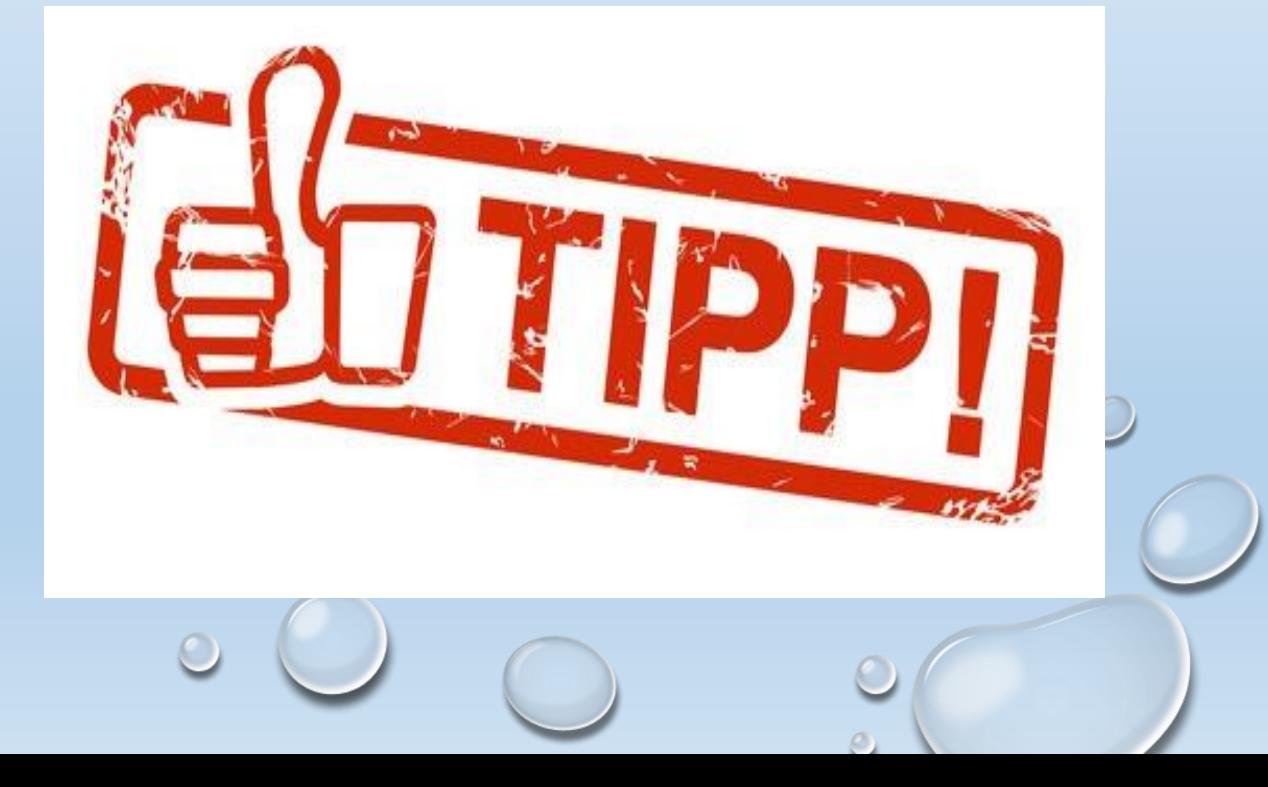

## KI Teil 4 d Schwerpunkt

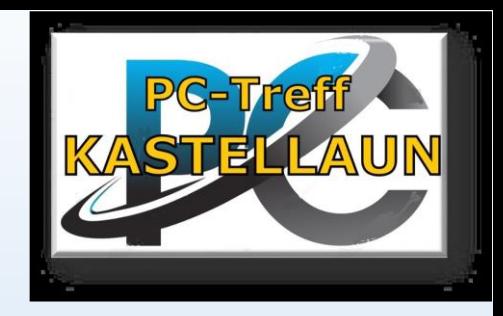

## Übersetzer für Senioren

## Google Übersetzer

- Android App Playstore Google Übersetzer App
- •Iphone App Appstore Google Übersetzer App
- PC Internet **https://translate.google.de**

## Praktische Übung

- •Paare bilden
- •Ein Smartphone
- •Eine/r spricht Deutsch
- •Der/Die Andre z.B. Französisch

## MitmachbeispielBGoogle.jibersetzer

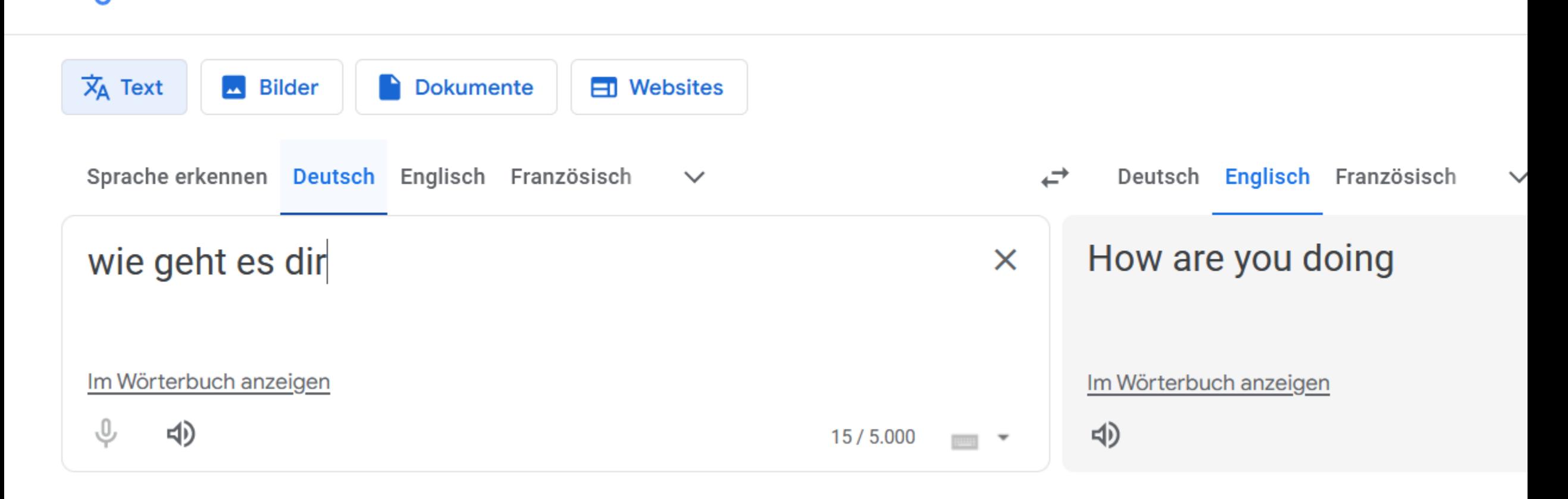

17:29

 $||| \hat{=} 60$ 

## Übersetzer IPhone

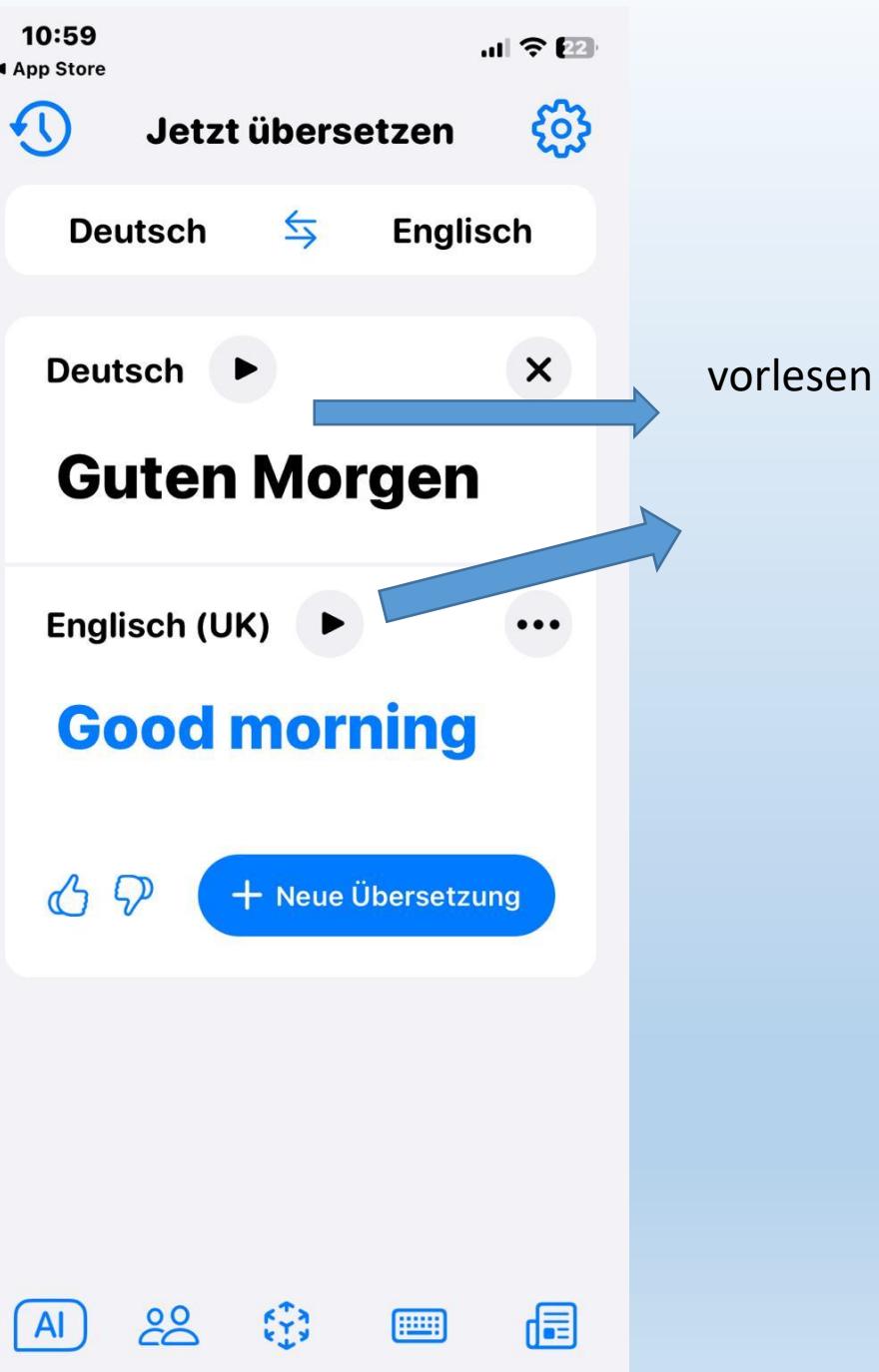